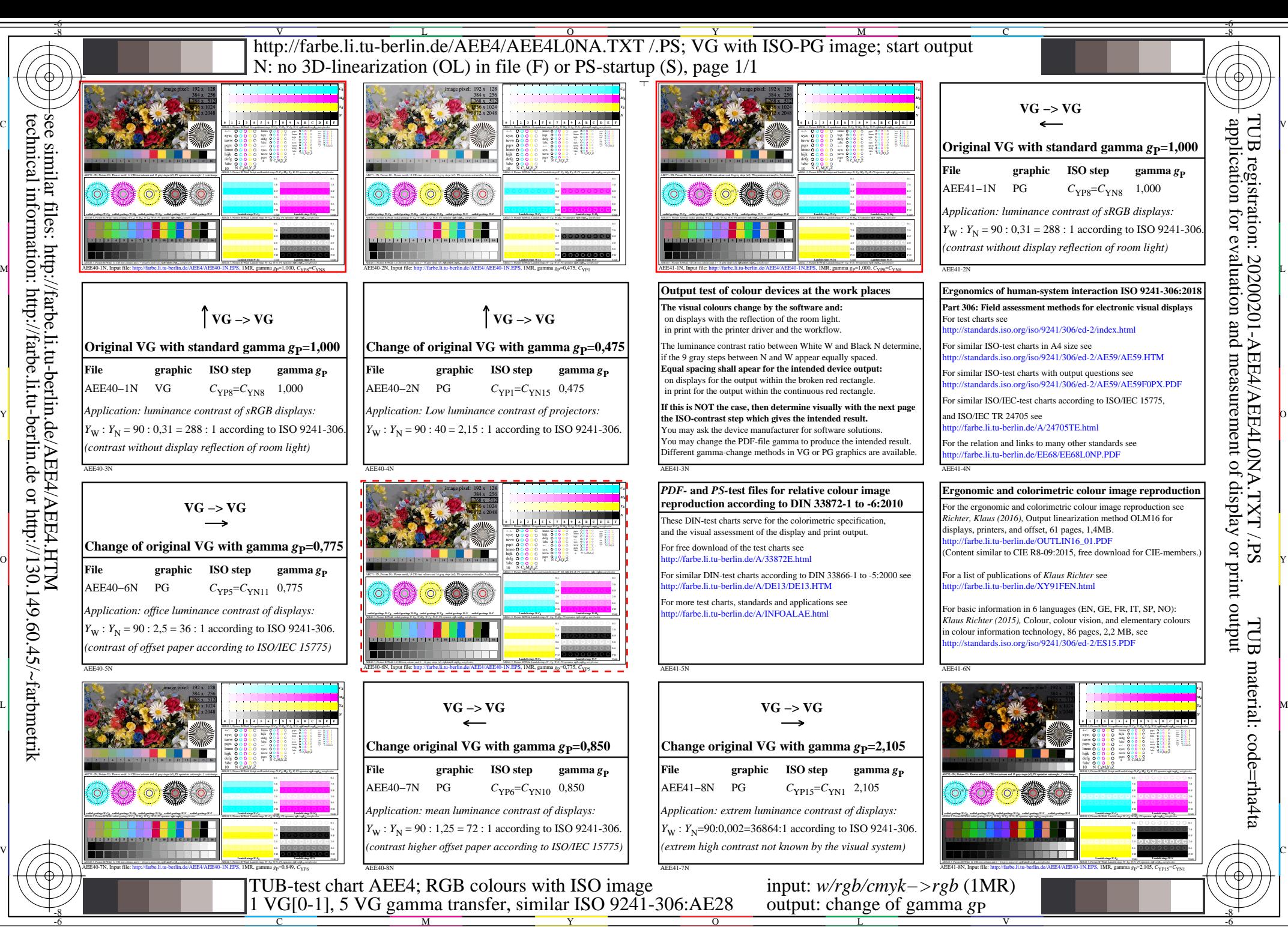

TUB registration: 20200201-AEE4/AEE4L0NA.TXT /.PS

TUB material: code=rha4ta

TUB